$(0)$ S)  $\prod_{i=1}^{n}$ **MATION DIAGN**  Circonscription de Dieppe Ouest

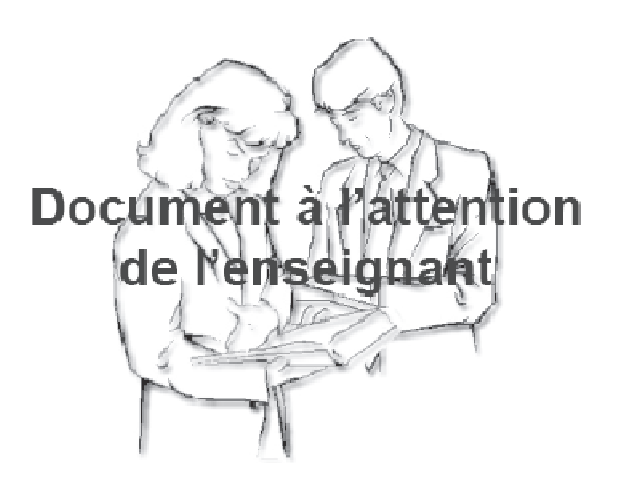

# Français - Mathématiques

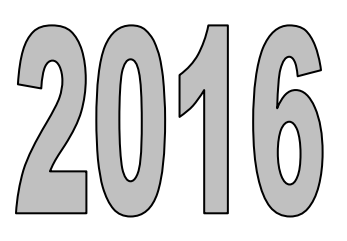

 $\ell$  )]]

### **CIRCONSCRIPTION DE DIEPPE OUEST ÉVALUATIONS DIAGNOSTIQUES SEPTEMBRE 2016**

### Évaluations CE1

Protocoles d'évaluation :

Les évaluations présentées dans le tableau qui se trouve à la page suivante sont extraites de protocoles nationaux d'évaluation pour le CE1.

Deux documents vous sont fournis :

• un livret « enseignant » comportant l'ensemble des documents la présentation de l'évaluation, les consignes de passation, les éléments d'observation des réponses des élèves (codage), les fiches destinées aux élèves ;

• un livret composé des fiches destinées aux élèves et les tableaux de synthèse des résultats.

Un document pédagogique d'analyse des difficultés proposant des pistes pour organiser des dispositifs d'aide et de soutien, élaboré par la DGESCO, est en ligne sur le site « Eduscol » : http://eduscol.education.fr/

### **Période de passation :**

Ces épreuves sont à proposer aux élèves au cours de la seconde quinzaine du mois de septembre (notamment à partir du lundi 12 septembre 2016).

### **Modalités de passation :**

Il est conseillé de proposer les passations en n'excédant pas 20 minutes d'attention pour une suite d'exercices (chacun n'excédant pas 5 minutes), afin de préserver la capacité d'attention et de tenir compte de la fatigabilité des élèves.

### **Résultats des élèves :**

Les résultats devront faire l'objet d'un **relevé systématique** et d'une **analyse pédagogique**, lors d'un conseil des maîtres de cycle (y compris les membres de l'antenne du RASED), permettant ainsi de prendre en charge les difficultés constatées par grandes familles.

Du fait de la nature de cette évaluation, il n'est pas prévu de communiquer les résultats de ces évaluations aux parents. Toutefois, il pourrait être concevable que l'une d'entre elles serve d'appui lors d'un entretien avec une famille (notamment dans le cadre de l'aide personnalisée ou de la mise en œuvre d'un PPRE).

### **Participation des membres du RASED à ce dispositif :**

Les maîtres spécialisés de la circonscription (notamment les maîtres E mais également les enseignants des CLIS) constituent pour les enseignants de cycle 2 des personnes ressources dans la mise en place et la première exploitation de ces évaluations. Leur participation, notamment à la passation des évaluations, est à définir en concertation avec les équipes enseignantes des écoles d'un même secteur.

### **Exploitation des résultats :**

Il s'agit d'abord d'un outil qui doit permettre de repérer et d'analyser la difficulté d'apprentissage pour la prendre en charge au sein d'un dispositif adapté :

# le programme personnalisé de réussite éducative (PPRE).

L'analyse concertée des résultats de l'élève pourra déterminer sa prise en charge dans le cadre du dispositif des APC.

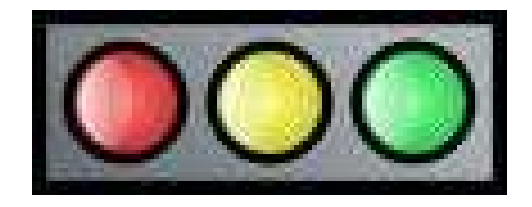

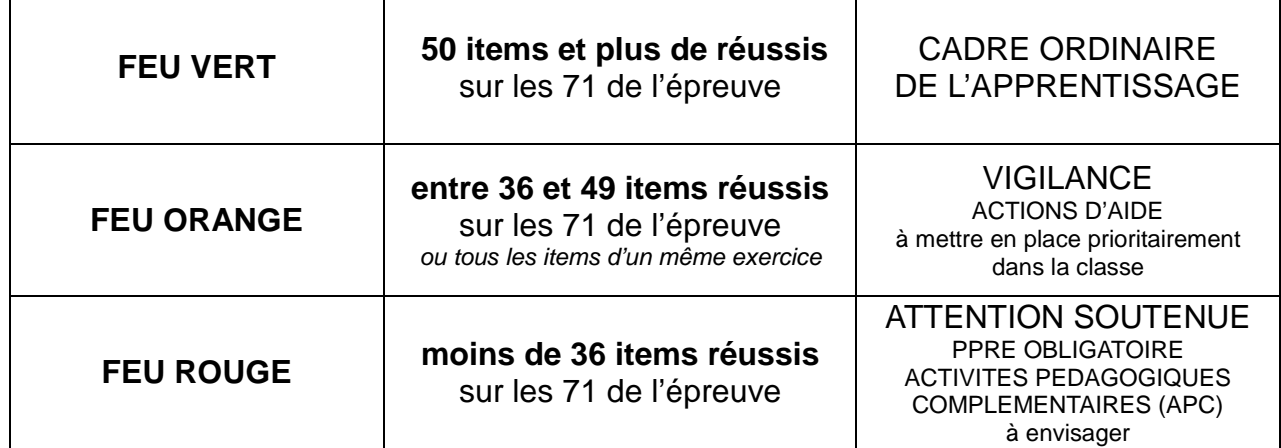

### **Attention, si tous les items d'une même épreuve sont échoués, il est souhaitable d'apporter une aide spécifique à l'élève dans ce domaine.**

L'équipe de circonscription souhaite que ce dispositif vous aide d'abord dans la mise en œuvre des situations d'apprentissage au sein de votre classe. Elle est consciente du temps et de la somme de travail que va vous demander la mise en place d'un processus qui reste indispensable à la conduite d'apprentissages raisonnés et structurés. Au travers des constats que vous pourrez faire, nous espérons vous aider à poser les jalons d'une différenciation prenant en compte les acquis et les besoins des élèves dans le souci de leur réussite.

### **Les conditions de passation :**

Il faut veiller à présenter les exercices de la façon la plus simple et la plus rassurante. Toute appréhension de la part des élèves risquerait de nuire à leur travail. Dire par exemple : « Pour mieux connaître ce que vous savez faire, je vais vous demander de répondre aux différentes questions. Certaines sont faciles, d'autres moins ; essayez de répondre le mieux possible. »

Les consignes de passation pour les enseignants sont destinées à uniformiser les conditions de l'évaluation, de façon à placer tous les élèves dans la même situation. **Il est important de les appliquer strictement.**

Les élèves écrivent directement au crayon à papier, ce qui leur permet de gommer en cas d'erreur. Si un élève demande des informations complémentaires, ne lui donner ni élément de réponse, ni information susceptible d'orienter sa réponse. Si la consigne s'avère incomprise, il suffira de l'expliciter.

Avant chaque séquence :

- vérifier que les élèves disposent d'une gomme et d'un crayon à papier ;
- rappeler aux élèves qu'ils pourront gommer, raturer, changer de réponse.

Demander aux élèves d'écrire leur nom et leur prénom sur la couverture du cahier. Dès qu'ils auront écrit ces renseignements, dire aux élèves :

« Ouvrez vos cahiers à la page1 et écoutez-moi. »

# **FRANÇAIS**

### **EXERCICE 1**

### **Champ** : LIRE – Reconnaissance des mots **Connaissances/capacités** : Identifier des mots **Tâche/activité** : Identifier un mot parmi quatre dont deux phonétiquement identiques

Dire aux élèves : « Sur cette page, il y a des dessins ou des chiffres dans des cadres ; des mots sont écrits à côté de ces cadres. Chaque fois, il y a quatre mots, mais un seul est le mot juste. Vous devez lire ces mots et entourer le mot juste. Il n'y a qu'une seule bonne réponse. Est-ce que tout le monde a bien compris ? [Vérifier]. Vous pouvez commencer maintenant. Vous devez faire ce travail pour toutes les images. » Attention, ne pas dire les noms des objets représentés. Laisser deux minutes.

### Durée moyenne : 2 minutes.

### **Pour les 4 items :**

- **Code 1 –** le mot correct est entouré
- **Code 2 –** le mot phonétiquement correct est entouré
- **Code 9 –** autre réponse
- **Code 0 –** absence de réponse

### *OS\$\$\$\$905\$\$\$\$\$905\$\$\$\$\$905\$\$\$\$90*

### **EXERCICE 2**

**Champ** : Écrire écriture

**Connaissances/capacités** : Écrire en respectant les caractéristiques phonétiques de la langue **Tâche/activité** : Écrire des syllabes sous dictée

Dire : « Vous voyez ces lignes. Vous allez écrire des syllabes que je vais dicter. Vous écrirez ces syllabes sur les lignes. Je dirai deux fois chaque syllabe. On commence. » Dire : « Écrivez TI ». Répétez « TI ». Laisser 10 secondes. Procéder de même pour : FI, TRU, DUR, DOR, VRON, BOP, CLAR.

Durée moyenne : 2 minutes.

### **Pour les 8 items :**

- **Code 1 –** la syllabe est correcte phonétiquement
- **Code 9 –** autre réponse
- **Code 0 –** absence de réponse

**0190988019098890190988001908890** 

# **Champ** : Écrire ÉCRITURE

**Connaissances/capacités** : Copier dans une écriture cursive lisible en respectant l'orthographe.

**Tâche/activité** : Copier sans erreur une phrase écrite au tableau en cursive.

Écrire la phrase suivante au tableau en écriture cursive.

### Phrase à copier:

Beaucoup d'animaux se mettent à l'ombre pour dormir.

Lire la phrase puis dire :

« Vous allez copier cette phrase en écriture "attachée", cursive (choix du vocabulaire par rapport aux usages de la classe). Il faut écrire le mieux possible. » Donner trois minutes.

Consignes de codage :

Le codage sera fait mot à mot. Les critères suivants devront être respectés :

 $\triangleright$  tous les mots ont été écrits :

Un mot sera validé si :

- $\triangleright$  les lettres sont complètement attachées :
- $\triangleright$  les lettres sont conformes :
- $\triangleright$  il ne manque aucune lettre ;
- $\triangleright$  les apostrophes et la majuscule sont présents ;
- $\triangleright$  la forme et la taille des lettres permettent d'identifier clairement le mot.

### Durée moyenne : 3 minutes.

### **Item 13** Item 14

- **Code 1 –** tous les mots sont écrits **Code 1 – Beaucoup**
- **Code 9 –** autre réponse **Code 9 –** autre réponse
- **Code 0 –** absence de réponse **Code 0 –** absence de réponse

- **Code 1 – d'animaux Code 1 – se**
- **Code 9 –** autre réponse **Code 9 –** autre réponse
- 

- **Code 1 – mettent Code 1 – à**
- **Code 9 –** autre réponse **Code 9 –** autre réponse
- **Code 0 –** absence de réponse **Code 0 –** absence de réponse

- **Code 1 – l'ombre Code 1 – pour**
- **Code 9 –** autre réponse **Code 9 –** autre réponse
- **Code 0 –** absence de réponse **Code 0 –** absence de réponse

### **Item 21**

- **Code 1 – dormir**
- **Code 9 –** autre réponse
- **Code 0 –** absence de réponse

- 
- 
- 

### **Item 15** Item 16

- 
- 
- **Code 0 –** absence de réponse **Code 0 –** absence de réponse **Item 18** 
	-
	-
	-

### **Item 19** Item 20

- 
- 
- 

### **Champ** : Lire Compréhension **Connaissances/capacités** : Structurer le vocabulaire disponible **Tâche/activité** : Trouver la définition d'un mot courant

Dire ·

« Nous allons définir des mots.

Je vais vous dire un mot, puis je vais vous proposer trois définitions. Vous devez trouver celle qui est juste, celle qui va le mieux avec le mot. Si vous pensez que c'est la première, vous entourez 1 ; si vous pensez que c'est la deuxième, vous entourez 2 ; si vous pensez que c'est la troisième, vous entourez 3 [Montrer sur un livret élèvel.»

#Item d'entraînement « On va essayer ensemble avec un premier mot. Mettez le doigt sur le bonhomme qui sourit IVérifierl.

Je dis : "une poule". Qu'est-ce que c'est ? un objet rond ? un poisson ? un animal qui pond des œufs ?

Si c'est un objet rond, entourez 1; si c'est un poisson, entourez 2. Si c'est un animal qui pond des œufs, entourez 3. » Vérifier et donner la bonne réponse : "Une poule, c'est un animal qui pond des œufs". C'est la définition 3. il faut donc entourer 3. Maintenant vous allez continuer seuls. »

« Mettez votre doigt sur la ligne A. » [Vérifier]. « Je dis : "un abricot". C'est un endroit pour s'abriter ? un fruit orange ? un arbre qui donne des fruits ? » Répéter, puis dire : « Si "un abricot" c'est "un endroit pour s'abriter", entourez 1; si "un abricot" c'est "un fruit orange", entourez 2. Si "un abricot" c'est "un arbre qui donne des fruits", entourez 3. »

« Mettez le doigt sur la ligne B . » [Vérifier]. « Je dis : "lourd". Ca veut dire : "gui entend mal ? pas très long ? gui pèse d'un grand poids"? » Répéter, puis dire : « Si "lourd" c'est "gui entend mal", entourez 1 ; si "lourd" c'est "pas très long", entourez 2. Si "lourd" c'est "gui pèse d'un grand poids", entourez 3. »

« Mettez le doigt sur la ligne C. » [Vérifier].« Je dis : "Il attrape". Ca veut dire : "il passe ? il fait tomber ? il prend ?" » Répéter, puis dire : « Si "Il attrape" c'est "il passe", entourez 1; si "Il attrape" c'est "il fait tomber", entourez 2. Si "Il attrape" c'est "il prend", entourez 3. »

Dire :

« Nous allons définir des mots.

Je vais vous dire un mot, puis je vais vous proposer trois définitions. Vous devez trouver celle qui est juste, celle qui va le mieux avec le mot. Si vous pensez que c'est la première, vous entourez 1 ; si vous pensez que c'est la deuxième, vous entourez 2 ; si vous pensez que c'est la troisième, vous entourez 3 [Montrer sur un livret élèvel.»

#Item d'entraînement « On va essayer ensemble avec un premier mot. Mettez le doigt sur le bonhomme qui sourit [Vérifier].

Je dis : "une poule". Qu'est-ce que c'est ? un objet rond ? un poisson ? un animal qui pond des œufs ?

Si c'est un obiet rond, entourez 1 : si c'est un poisson, entourez 2. Si c'est un animal qui pond des œufs. entourez 3. » Vérifier et donner la bonne réponse : "Une poule, c'est un animal qui pond des œufs". C'est la définition 3. il faut donc entourer 3. Maintenant vous allez continuer seuls. »

### Durée moyenne : 2 minutes.

### **Item 22 Item 23**

- **Code 1 –** pour « abricot », 2 est entouré **Code 1 –** pour « lourd », 3 est entouré
- **Code 9 –** autre réponse **Code 9 –** autre réponse
- **Code 0 –** absence de réponse **Code 0 –** absence de réponse

- 
- 
- 

**Item 24** 

- **Code 1 –** pour « il attrape », 3 est entouré
- **Code 9 –** autre réponse
- **Code 0 –** absence de réponse

### **Champ** : LIRE – Reconnaissance des mots **Connaissances/capacités** : Identifier des mots **Tâche/activité** : Identifier un mot dans une suite de mots proches

Dire : «Il y a des images ; des mots sont écrits à côté. Pour chaque image, il y a trois mots mais un seul est le mot juste. Vous devez entourer ce mot juste. Il n'y a qu'une seule bonne réponse par image. Est-ce que tout le monde a bien compris ? [Vérifier]. Vous pouvez commencer maintenant. Vous devez faire ce travail pour toutes les images. » Laisser une minute.

Durée moyenne : 2 minutes.

### **Pour les 5 items :**

- **Code 1 –** le mot correct est entouré
- **Code 9 –** autre réponse
- **Code 0 –** absence de réponse

### *01908890190889019088901908900*

## **EXERCICE 6 (partie 1)**

### **Champ** : LIRE – Compréhension **Connaissances/capacités** : Traiter l'organisation d'une phrase ou d'un texte **Tâche/activité** : Identifier la phrase qui a du sens parmi les trois énoncées

Dire:

« Mettez votre doigt sur la ligne 1. Il y a trois phrases dans un cadre. Il n'y a qu'une seule phrase correcte. Touvez-la et entourez-la. » Laisser trente secondes.

« Ligne 2, entourez la phrase que l'on comprend bien. » Laisser trente secondes.

« Ligne 3, entourez la phrase que l'on comprend bien. » Laisser trente secondes.

### Durée moyenne : 2 minutes.

### **Pour les 3 items :**

- **Code 1 –** la phrase correcte est entourée
- **Code 9 –** autre réponse
- **Code 0 –** absence de réponse

### **013055901505590133059901509990**

# **Champ** : LIRE – Compréhension

**Connaissances/capacités** : Traiter l'organisation d'une phrase ou d'un texte **Tâche/activité** : Identifier l'image qui correspond à une phrase simple lue par l'élève

Dire:

« Sous chaque image, il y a deux phrases. Vous devez lire silencieusement chacune des phrases et entourer la phrase qui va bien avec l'image. »

Ajouter:

« On va faire un exemple ensemble. Lisez les deux phrases de l'image 1. La phrase qui va bien avec l'image 1 est la phrase "Bruno est endormi". On entoure cette phrase. » Faire entourer la phrase [vérifier]. Aiouter:

« Maintenant continuez tout seuls. »

Laisser une minute.

Durée moyenne : 2 minutes.

### **Pour les 3 items :**

- **Code 1 –** la phrase correcte est entourée
- **Code 9 –** autre réponse
- **Code 0 –** absence de réponse

### *OS\$\$\$\$905\$\$\$\$905\$\$\$\$\$905\$\$\$\$\$*91

## **EXERCICE 7**

### **Champ** : Vocabulaire, catégorisation **Connaissances/capacités** : Structurer le vocabulaire disponible **Tâche/activité** : Barrer l'intrus dans une catégorie lexicale

Dire :

« Je vais vous dire des mots qui correspondent aux dessins de la feuille, mais attention, une image ne va pas bien avec les autres. Vous devez barrer cette image qui ne va pas bien avec les autres. »

Item d'entraînement  $\odot$  : « Vous voyez les images de "tulipe – rose - lapin" [Dénommer lentement]. Quelle est celle qui ne va pas bien avec les autres ? Quand vous avez trouvé, vous barrez cette image, » Vérifier et donner la bonne réponse :

« Il faut rayer le lapin ; il ne va pas avec les autres. La tulipe et la rose sont des fleurs ; le lapin n'est pas une fleur. Maintenant vous allez continuer seuls. »

Aiouter:

« Ligne 1 : Vous voyez les images de "main – pied – bonnet" [Vérifier]. Barrez celle qui ne va pas avec les autres. »

« Ligne 2 : Vous voyez les images de "maison - vélo - voiture" [Vérifier]. Barrez celle qui ne va pas avec les autres.»

« Ligne 3 : Vous voyez les images de "lire – courir – monter" [Vérifier]. Barrez celle qui ne va pas avec les autres.»

### Durée moyenne : 2 minutes.

### **Item 36 Item 37**

- 
- **Code 9 –** autre réponse **Code 9 –** autre réponse
- **Code 0 –** absence de réponse **Code 0 –** absence de réponse

- **Code 1 –** le bonnet est barré **Code 1 –** la maison est barrée
	-
	-

### **Item 38**

- **Code 1 –** « lire » est barré
- **Code 9 –** autre réponse
- **Code 0 –** absence de réponse

### #185689#185689#185899#18589#

## **EXERCICE 8**

### **Champ** : Lire, compréhension **Connaissances/capacités** : Extraire des informations d'un texte **Tâche/activité** : Extraire d'un texte lu par le maître des informations explicites

L'histoire devra être lue deux fois sans commentaires particuliers. Expliquer si besoin ce qu'est un castor.

Texte de l'histoire Les deux petits castors

Deux petits castors ont perdu leur chemin en revenant de promenade. Ils se trouvent au milieu de la forêt alors qu'il commence à faire nuit. Heureusement, ils apercoivent au loin une maison. Ils frappent à la porte .... Personne. Alors, comme ils sont très fatiqués, ils s'installent confortablement dans un grand lit qui est au milieu de la pièce. Soudain, ils entendent un bruit et voient la porte s'ouvrir sur une chose énorme et noire qui se met à avancer vers eux. En tremblant de peur, les petits castors se cachent sous les couvertures et la chose énorme soulève doucement les couvertures et dit « Tiens, j'ai des visiteurs cette nuit ! » C'est l'ours, le propriétaire de la maison, qui rentre tranquillement chez lui. Il rassure les petits castors et leur offre une bonne bouillie bien chaude.

Dire:

« Je vous ai déjà lu l'histoire des "deux petits castors ". Ecoutez bien car ensuite je vous poserai des questions et vous répondrez en entourant la bonne réponse. » Lire l'histoire.

Lire la question « De qui parle-t-on dans cette histoire ? » Lire les possibilités de réponses en montrant à chaque fois l'image concernée. « Entourez la réponse. » Laisser dix secondes.

Lire la question « Où sont perdus les castors ? » Lire les possibilités de réponses en montrant à chaque fois l'image concernée. « Entourez la réponse. » Laisser dix secondes.

Lire la question « Où s'installent les castors dans la maison ? » Lire les possibilités de réponses en montrant à chaque fois l'image concernée. « Entourez la réponse. » Laisser dix secondes.

Lire la question « Comment se termine l'histoire ? ». Lire les possibilités de réponses en montrant à chaque fois l'image concernée. « Entourez la réponse. » Laisser dix secondes.

### **Item 39 Item 40**

- **Code 1 –** « deux petits castors » est entouré **Code 1 –** « dans une forêt » est entouré
- **Code 9 –** autre réponse **Code 9 –** autre réponse
- **Code 0 –** absence de réponse **Code 0 –** absence de réponse

### **Item 41**

- **Code 1 –** « dans un grand lit » est entouré
- **Code 9 –** autre réponse
- **Code 0 –** absence de réponse

### **Item 42**

- **Code 1 –** « L'ours a offert une bouille aux petits castors » est entouré
- **Code 9 –** autre réponse
- **Code 0 –** absence de réponse

- 
- 
- 

### **Champ** : Lire, compréhension

**Connaissances/capacités** : Extraire des informations d'un texte lu **Tâche/activité** : Extraire d'un texte lu par l'élève des informations explicites

Texte : Le roi des Bons, d'après Henriette Bichonnier. Editions Gallimard. Dire aux élèves qu'ils devront, après avoir lu le texte, cocher les bonnes réponses dans les cases.

Attention ! Ne pas lire le texte aux élèves.

- 
- 
- **Code 0 –** absence de réponse **Code 0 –** absence de réponse

### **Item 43 Item 44**

- **Code 1 –** Léon **Code 1 –** Être le plus beau
- **Code 9 –** autres réponses **Code 9 –** autres réponses
	-

- **Code 1 –** Il envoyait ses soldats lui couper la tête **Code 1 –** A se regarder dans la glace
- **Code 9 –** autres réponses **Code 9 –** autres réponses
- **Code 0 –** absence de réponse **Code 0 –** absence de réponse

### **Item 45 Item 46**

- 
- 
- 

### **Item 47**

- **Code 1 –** S'arrangeaient pour s'enlaidir + Se collaient des verrues sur le menton + Se collaient des faux nez
- **Code 9 –** autres réponses
- **Code 0 –** absence de réponse

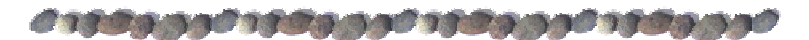

# **MATHÉMATIQUES**

### **EXERCICE 10**

**Champ** : Connaissance des nombres entiers naturels **Connaissances/capacités** : désigner des nombres à l'écrit et à l'oral **Tâche/activité** : Comparer des nombres

Dire aux élèves :

« Il y a des cases avec des lettres. Dans les cases en dessous, il y a des nombres. Case A ; entourez le plus grand des deux nombres. ». Laisser 20 secondes.

Aiouter

« Continuez tout seuls pour les cases B, C, D, E, F. Chaque fois vous entourez le nombre le plus grand. Attention, à la case F, il y a trois nombres. » Laisser 20 secondes pour chaque nombre.

### Durée moyenne : 2 minutes.

### **Pour les 6 items :**

- **Code 1 –** le nombre le plus grand est entouré
- **Code 9 –** autre réponse
- **Code 0 –** absence de réponse

**Champ** : Calcul **Connaissances/capacités** : Calculer mentalement **Tâche/activité** : décomposer un nombre en sommes

Vous devez entourer tous les cadres qui correspondent à 25

Durée moyenne : 1 minute.

### **Item 54**

- **Code 1 –** les trois cadres correspondant à 25 sont entourés
- **Code 9 –** autre réponse
- **Code 0 –** absence de réponse

*OS\$\$\$\$\$OS\$\$\$\$\$OS\$\$\$\$\$OS\$\$\$\$\$\$O* 

# **EXERCICE 12**

**Champ** : Calcul **Connaissances/capacités** : Calculer mentalement **Tâche/activité** : Trouver les compléments à 10

Dire ·

« Je vais vous dire des nombres. Nous allons faire un exercice de calcul mental.

Aiouter:

« On va faire un exercice d'entraînement avec la case qui commence avec un bonhomme qui sourit [Veiller à ce que chacun la repère]. Je vous dis "8". Quel est le nombre que je dois ajouter à 8 pour obtenir 10 ? Ecrivez-le dans la case à côté du bonhomme qui sourit [Laisser 5 secondes]. Si vous ne connaissez pas la réponse mettez une croix dans la case. Il fallait écrire "2" [vérifier]. »

Ajouter:

« On continue. Dans la case "a" je vous dis "9". Quel est le nombre que je dois ajouter à 9 pour obtenir 10 ? Ecrivez-le. » Laisser 5 secondes.

Dans la case "b" je vous dis "2". Quel est le nombre que je dois ajouter à 2 pour obtenir 10 ? Ecrivez-le. » Laisser 5 secondes.

Dans la case "c" je vous dis "1". Quel est le nombre que je dois ajouter à 1 pour obtenir 10 ? Ecrivez -le. » Laisser 5 secondes.

Dans la case "d" je vous dis "6". Quel est le nombre que je dois ajouter à 6 pour obtenir 10 ? Ecrivez-le. » Laisser 5 secondes.

Dans la case "e" je vous dis "3". Quel est le nombre que je dois ajouter à 3 pour obtenir 10 ? Ecrivez-le. » Laisser 5 secondes.

### Durée moyenne : 1 minute.

- **Code 1 –** « 1 » est écrit **Code 1 –** « 8 » est écrit
- **Code 9 –** autres réponses **Code 9 –** autres réponses
- **Code 0 –** absence de réponse **Code 0 –** absence de réponse

- **Code 1 –** « 9 » est écrit **Code 1 –** « 4 » est écrit
- 
- **Code 0 –** absence de réponse **Code 0 –** absence de réponse

### **Item 55** Item 56

- 
- 
- 

### **Item 57** Item 58

- 
- **Code 9 –** autres réponses **Code 9 –** autres réponses
	-

### **Item 59**

- **Code 1 –** « 7 » est écrit
- **Code 9 –** autres réponses
- **Code 0 –** absence de réponse

### #19#889#19#889#19#8899#19#899#

# **EXERCICE 13**

**Champ** : Connaissance des nombres entiers naturels **Connaissances/capacités** : Ordonner des nombres **Tâche/activité** : Situer des nombres sur une ligne

Dire :

« Sur la bande, on a déjà écrit des nombres du plus petit au plus grand [Montrer la bande]. Ecrivez à la bonne place les nombres 63, 21, 85, 37, »

Aiouter:

« N'oubliez pas que vous pouvez effacer si vous vous trompez. » Laisser une minute.

### Durée moyenne : 1 minute

### **Item 60**

- **Code 1 –** les quatre nombres sont bien placés
- **Code 9 –** autre réponse
- **Code 0 –** absence de réponse

*OS\$\$\$\$\$OS\$\$\$\$\$OS\$\$\$\$\$OS\$\$\$\$\$\$* 

## **EXERCICE 14**

**Champ** : Connaissance des nombres entiers naturels **Connaissances/capacités** : Écrire en chiffre des nombres dictés

Dire :

Dans la première case écrivez « 12 » Laisser cinq secondes Dans la première case écrivez « 16 » Laisser cinq secondes Dans la première case écrivez « 18 » Laisser cinq secondes Dans la première case écrivez « 35 » Laisser cinq secondes Dans la première case écrivez « 79 » Laisser cinq secondes Dans la première case écrivez « 91 » Laisser cinq secondes Dans la première case écrivez « 80 » Laisser cinq secondes Dans la première case écrivez « 61 » Laisser cinq secondes

Durée moyenne : 1 minute

**Item 61** 

- **Code 1 –** la quatre premiers nombres sont correctement écrits
- **Code 9 –** autre réponse
- **Code 0 –** absence de réponse

### **Item 62**

- **Code 1 –** la quatre derniers nombres sont correctement écrits
- **Code 9 –** autre réponse
- **Code 0 –** absence de réponse

**Champ** : Calcul **Connaissances/capacités** : Effectuer des calculs en ligne ou posés **Tâche/activité** : Calculer des sommes

Dire aux élèves « Calculez ces deux opérations posées», attendre deux minutes et dire « poser et calculer 45 + 23 »

Durée moyenne : 3minutes

**Pour les 3 items :** 

- **Code 1 –** les additions sont justes
- **Code 9 –** autre réponse
- **Code 0 –** absence de réponse

### *Ostangga stangga stangga stangga*

### **EXERCICE 16**

**Champ** : Dénombrement **Connaissances/capacités** : Dénombrement **Tâche/activité** : Dénombrer une quantité

Dire « Combien, il y a-t-il de triangles ? »

Durée moyenne : 2 minutes

**Item 66 :** 

- **Code 1 –** 49 est écrit
- **Code 9 –** autre réponse
- **Code 0 –** absence de réponse

*OS\$\$\$\$\$OS\$\$\$\$\$OS\$\$\$\$\$OS\$\$\$\$\$O* 

### **EXERCICE 17**

**Champ** : Dénombrement **Connaissances/capacités** : Dénombrement **Tâche/activité** : Dénombrer une quantité

Dire « Je vais vous poser des questions de calcul mental. Écrivez les réponses dans les cases. Si vous ne connaissez pas la réponse, mettez une croix dans la case. Attention ! Ça va aller vite »

**Important** : Adapter la vitesse pour éviter que les élèves comptent sur les doigts

Dire :

« Dans la case A : quel est le double de 3 ? Écrivez ». Laisser 5 secondes.

« Dans la case B : quel est le double de 5 ? Écrivez ». Laisser 5 secondes.

« Dans la case C : quel est le double de 10 ? Écrivez ». Laisser 5 secondes.

« Dans la case D : quel est le double de 4 ? Écrivez ». Laisser 5 secondes.

« Dans la case E : quel est le double de 8 ? Écrivez ». Laisser 5 secondes.

Durée moyenne : 1 minute

- **Code 1 –** « 6 » est écrit **Code 1 –** « 10 » est écrit
- 
- **Code 0 –** absence de réponse **Code 0 –** absence de réponse

- **Code 1 –** « 20 » est écrit **Code 1 –** « 8 » est écrit
- **Code 9 –** autres réponses **Code 9 –** autres réponses
- 

### **Item 71**

- **Code 1 –** « 16 » est écrit
- **Code 9 –** autres réponses
- **Code 0 –** absence de réponse

### **Item 67 Item 68**

- 
- **Code 9 –** autres réponses **Code 9 –** autres réponses
	-

### **Item 69** Item 70

- 
- 
- **Code 0 –** absence de réponse **Code 0 –** absence de réponse

*OS\$\$9905\$\$99905\$\$99905\$\$9990*